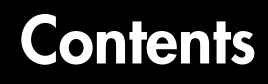

#### **Embedded Target for [Infineon C166® Microcontrollers](#page-2-0) Version 1.0 Release Notes**

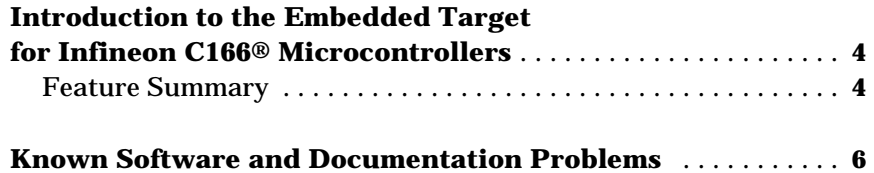

*1*

**ii**

# <span id="page-2-1"></span>Embedded Target for Infineon C166® Microcontrollers Version 1.0 Release Notes

The following topics are discussed in these Release Notes:

**•** ["Introduction to the Embedded Target for Infineon C166®](#page-3-0) [Microcontrollers" on page 1-4](#page-3-0)

<span id="page-2-0"></span>**1**

- **•** ["Feature Summary" on page 1-4](#page-3-1)
- **•** ["Known Software and Documentation Problems" on page 1-6](#page-5-0)

### <span id="page-3-0"></span>**Introduction to the Embedded Target for Infineon C166® Microcontrollers**

**Note** The Embedded Target for Infineon C166® Microcontrollers (Version 1.0) will be released in Web-downloadable form for Release 13+. Version 1.0.is the first release of this product.

The Embedded Target for Infineon C166® Microcontrollers is an add-on product for use with the Real-Time Workshop Embedded Coder. It provides a set of tools for developing embedded applications for the C166® family of processors. This includes derivatives such as Infineon C167 and ST Microelectronics ST10 (www.us.st.com).

Used in conjunction with Simulink, Stateflow, and the Real-Time Workshop Embedded Coder, the Embedded Target for Infineon C166® Microcontrollers lets you

- **•** Design and model your system and algorithms.
- **•** Compile, download, run and debug generated code on the target hardware, seamlessly integrating with the Tasking compiler toolchain for the Infineon C166® microcontroller.
- **•** Use rapid prototyping techniques to evaluate performance and validate results obtained from generated code running on the target hardware.
- **•** Deploy production code on the target hardware.

### <span id="page-3-1"></span>**Feature Summary**

- **•** Automatic generation of 'main' program including single or multitasking scheduler
- **•** Automated build procedure including starting debugger or download utility
- **•** Support for integer, floating-point or fixed-point code
- **•** Driver blocks for serial transmit and receive
- **•** Examples to show you how to integrate your own driver code
- **•** Fully integrated with Tasking toolchain

**•** Enhanced HTML report generation provides analysis of RAM/ROM usage; this is in addition to the standard HTML report generation that shows optimization settings and hyperlinks to generated code files

## <span id="page-5-0"></span>**Known Software and Documentation Problems**

This section describes known software and documentation problems in Version 1.0.

- **•** Version 1.0 of Embedded Target for Infineon C166® Microcontrollers is incompatible with version 1.0.1 of Embedded Target for Motorola® MPC555. However, it will be compatible with version 1.1 of Embedded Target for Motorola® MPC555 when this is released. If it is required to use both Embedded Target for Infineon C166® Microcontrollers Version 1.0 and Embedded Target for Motorola® MPC555 Version 1.0.1 on the same machine, we recommend you maintain separate installations of MATLAB.
- If you set a Timer interrupt level value of zero, or 10 through 15, the build process will fail. The default of 7 and values 1 through 9 function correctly. This setting is contained within the **C166 System Configuration Parameters** of the **C166 Resource Configuration** block. All settings for Timer interrupt level groups (0-3) function correctly.